# **§** *7. Обзор основных операторов структурированного языка запросов к БД SQL*

- **1. Общие сведения о языках запросов к реляционным БД**
- **2. Структура языка SQL и его типы данных. Понятие представления 3. Основные операторы языка SQL**

# **1. Общие сведения о языках запросов к реляционным БД**

 *Запрос* представляет собой специальным образом описанное требование, определяющее состав производимых на БД операций по выборке, удалению или модификации хранимых данных.

 Для подготовки запросов чаще всего используются два основных языка описания запросов: **QBE** и **SQL**.

Главное отличие между этими языками заключается в способе формирования запросов: язык **QBE** предполагает *ручное* формирование запроса, в то время как использование языка **SQL** означает *программирование* запроса. Теоретической основой языка **QBE** является *реляционное исчисление с переменнымидоменами*. Этот язык позволяет формировать сложные запросы к БД путем заполнения предлагаемой СУБД запросной формы. Такой способ формирования запросов обеспечивает высокую наглядность и не требует указания алгоритма выполнения операции. Достаточно описать образец ожидаемого результата (откуда и название языка – запрос по образцу).

Для того чтобы узнать имена доступных отношений БД, в языке **QBE** предусмотрен запрос на выборку имен отношений. Имена атрибутов исходного отношения могут вводиться в шаблон вручную или автоматически. Во втором случае используется запрос на выборку имен атрибутов. В современных СУБД, например, в **ACCESS** (диалоговые окна) и **VISUAL FOX PRO**, многие действия по подготовке запросов с помощью языка **QBE** выполняются визуально с помощью мыши («протаскиванием» мышью имени атрибута одного отношения к атрибуту другого). Первый вариант языка **QBE** был предложен в 1975-1977 г. **М**. **М**. **Злуффом**.

# *Краткая история стандартизации языка SQL*

 Деятельность по стандартизации языка **SQL** началась практически одновременно с появлением его первых коммерческих реализаций. В 1982 г. комитету по **БД** *Американского национального института стандартов* (**ANSI**) было поручено разработать спецификацию стандартного языка реляционных **БД**.

Первый документ из числа проектов стандарта датирован октябрем 1985 г. и является уже не первым проектом стандарта **ANSI**. Стандарт был принят **ANSI** в 1986 г., а в 1987 г. одобрен *Международной организацией по стандартизации* (**ISO**). Этот стандарт языка **SQL** принято называть **SQL/86**. К 1989 г. стандарт **SQL/86** был несколько расширен, был подготовлен и принят следующий стандарт, получивший название **ANSI/ISO SQL/89**.

Осознавая неполноту стандарта **SQL/89**, на фоне завершения разработки этого стандарта специалисты различных компаний начали работу над стандартом **SQL2**. Эта работа также длилась несколько лет, было выпущено много проектов стандарта, пока, наконец, в марте 1992 г. не был принят окончательный проект стандарта **SQL/92**. Этот стандарт стал существенно полнее стандарта **SQL/89** и охватывал практически все аспекты, необходимые для реализации приложений: *манипулирование схемой БД*, *динамический* **SQL**, *управление транзакциями* и *сессиями* (сессия - это последовательность транзакций, в пределах которой сохраняются временные отношения), и др.

В 1995 г. стандарт был дополнен спецификацией интерфейса уровня вызова (Call-Level Interface – **SQL/CLI**). **SQL/CLI** представляет собой набор спецификаций интерфейсов процедур, вызовы которых позволяют выполнять динамически задаваемые операторы **SQL**. Интерфейсы процедур определены для всех основных языков программирования: C, Ada, Pascal и др. Стандарт **SQL/CLI** послужил основой для создания повсеместно распространенных сегодня интерфейсов **ODBC** (Open Database Connectivity) и **JDBC** (Java Database Connec-tivity). По сути дела **SQL/CLI** представляет собой альтернативу

динамическому **SQL**.

В **1996** г. к стандарту **SQL/92** был добавлен еще один компонент **SQL/PSM** (Persistent Stored Modules). Основная цель этой спецификации состоит в том, чтобы стандартизировать способы определения и использования *хранимых процедур,* то есть программ, включающих операторы **SQL**, которые сохраняются в **БД**, могут вызываться приложениями и выполняются внутри **СУБД**.

9

 $\blacksquare$ Незадолго до завершения работ по определению стандарта **SQL2** была начата разработка стандарта **SQL3**, которую частично удалось завершить только в 1999 г., и по этой причине стандарт получил название **SQL:1999** (самые первые проекты **SQL3** занимали около 1500 страниц). В 1999 были приняты пять первых частей стандарта **SQL:1999**.

Первая часть стандарта посвящена описанию концептуальной структуры стандарта; вторая - образует базис стандарта; третья - уточняет по сравнению с SQL/92 спецификацию SQL/CLI; в четвертой части специфицируется SQL/PSM - синтаксис и семантика языка определения хранимых процедур; в пятой части определяются правила связывания SQL для стандартных версий языков программирования FORTRAN, PASCAL и др.

12 В конце 2003 г. был принят и опубликован новый вариант Международного стандарта **SQL:2003**, который существенно отличается от стандарта **SQL:1999**, и состоит из **9** частей. Особо следует отметить новые части – с номерами **13** и **14** (некоторые части по сравнению со стандартом **SQL:1999** перестали существовать). Часть **13** посвящена использованию подпрограмм и типов **SQL** в языке программирования **Java**. Часть **14** посвящена спецификации языковых средств, позволяющих работать с **XML**документами в среде **SQL**.

# *2. Структура языка SQL и его типы данных. Понятие представления*

 Опишем базовые механизмы языка **SQL**. Язык **SQL**, соответствующий последним стандартам, представляет собой богатый и сложный язык. Поэтому приходится разбивать язык на уровни такие, что каждый уровень языка включает все конструкции, входящие в более низкие уровни. Возможны различные способы разбиения языка на уровни. Один из способов разбиения языка **SQL** на уровни имеет следующий вид.

### *Разделение языка SQL на уровни*

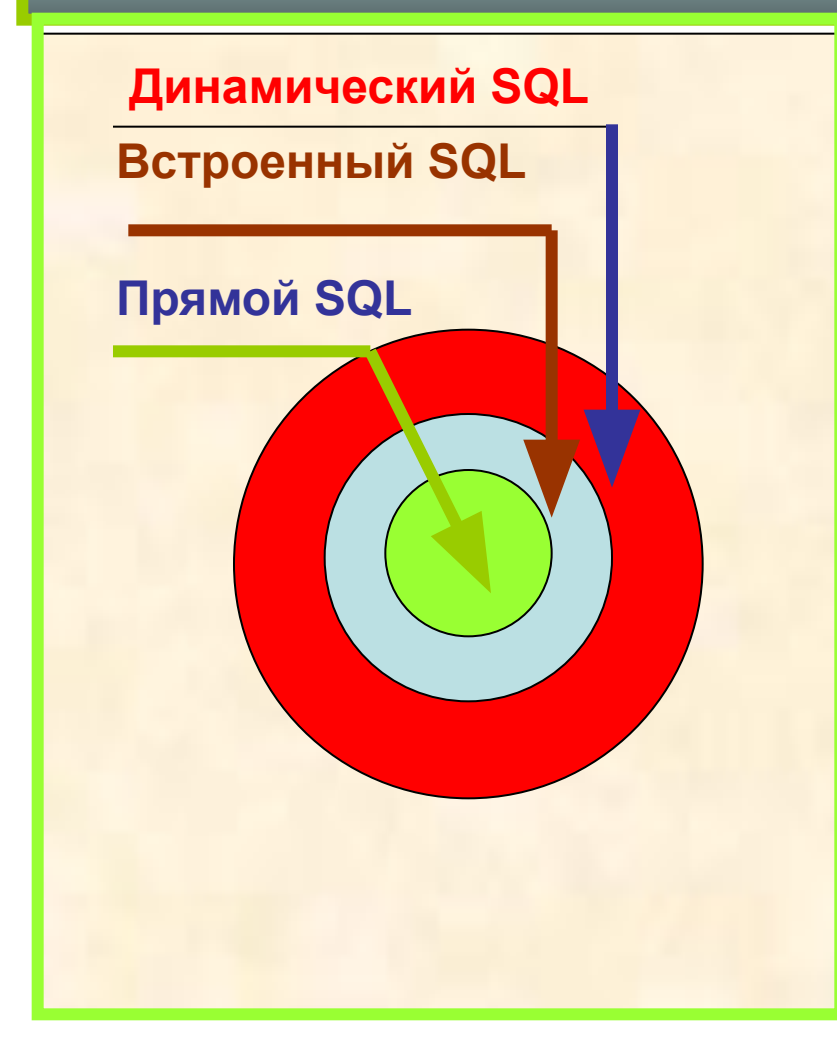

**Динамический SQL** • **Прямой SQL** (*di-rect*) содержит кон-струкции, которые можно использо-вать при прямом взаимодействии конечного пользователя с СУБД (например, в интерактивном режиме).

**• Встроенный** (*embedded*) уровень расширяется конструкциями, позволяющими использовать возможности прямого **SQL**  в программах, написанных на традиционных языках программирования. • На уровне **динамического** (*dynamic*) языка **SQL** во встраиваемый **SQL** добавляются конструкции, позволяющие приложениям обращаться к СУБД с конструкциями прямого **SQL**, которые динамически образуются во время выполнения программы.

15

#### *Типы данных в языке SQL*

 Данные, хранящиеся в столбцах таблиц **SQL**ориентированной БД, являются типизированными, то есть представляют собой значения одного из типов данных, предопределенных в языке **SQL** или определяемых пользователями путем применения соответствующих средств языка. Для этого при определении отношения каждому его атрибуту назначается некоторый тип данных (или домен), и в дальнейшем СУБД должна следить за тем, чтобы в каждом столбце каждой строки каждого отношения присутствовали только допустимые значения.

# *Категории типов данных*

- *• Точные целочисленные типы* (**INTEGER**, **SMALLINT**).
- *• Точные типы, допускающие наличие дробной части* (**NUMERIC** (p, s), где p задает точность значений, а s – число десятичных цифр в дробной части.
- **• DECIMAL** (p, s), **DECIMAL** (p), **DECIMAL** .
- *• Литералы типов точных чисел*, представляемые в виде *строк* символов, изображающих десятичные числа со знаком или без знака, допускается внутри числа разделительная точка).

#### *Приближенные числовые типы*

- **• REAL** числа с плавающей точкой одинарной точности (точность определяется конкретной реализацией). **• DOUBLE PRECISION** – числа с плавающей точкой двойной точности. **• FLOAT(p)** – параметрический тип (точность задается параметром p).
- **• Литеральное выражение вида xEy**.

#### *Типы символьных строк*

- Тип **CHARACTER** (x) (или **CHAR**) значениями являются символьные строки (набор символов ASCII).
- Тип **CHARACTER VARYING** (x), где x количество символов в строке.
- Тип **CHARACTER LARGE OBJECT** предназначен для определения столбцов, хранящих большие и разные по размеру группы символов.
- *• Литералы символов строк*, заключенные в одинарные или двойные кавычки.

# *Операции над символьными типами*

- Операция **конкатенации** (обозначается «||») - соединение строк.
- Функция **выделения подстроки** (обозначается **SUBSTRING**) принимает три аргумента – строку, номер начальной позиции и длину.
- Функция **APPER** возвращает строку, в которой все строчные буквы строки-аргумента заменяются прописными.

возвращается нуль).

∙ Функция **LOVER** заменяет в заданной строке все прописные буквы строчными. ∙ Функция определения длины (**CHARA-CTER\_LENGTH, OCTET\_LENGTH, BIT\_-LENGTH**) возвращает длину заданной символьной строки в *символах*, *октетах* или *битах* в виде целого числа. ∙ Функция определения позиции (**POSITION**) определяет первую позицию в строке S, с которой в нее входит заданная строка S1 (если не входит,

#### *Типы даты и времени*

- Тип **DATE**. Значения этого типа состоят из компонентов-значений года (4 десятичных цифры), месяца (2 десятичные цифры от 01 до 12) и дня некоторой даты (2 десятичные цифры от 01 до 31).
- **• Литералы типа DATE** представляются в виде строки «'yyyy-mm-dd'», например, литерал '1949-04-08' означает дату 8 апреля 1949 г.

∙ Тип **TIME**. Значения этого параметризованного типа состоят из компонентовзначений часа (2 десятичные цифры от 00 до 23), минуты (2 десятичные цифры от 00 до 59) и секунды (2 десятичные цифры от 00 до 59, но может включать и дополнительные цифры, представляющие доли секунды). ∙ Существуют и другие типы даты и времени: *типы временной метки, типы времени и временной метки с временной зоной, типы временных интервалов*.

# *Булевский тип*

 При определении атрибута булевского типа указывается просто спецификация **BOOLEAN**. Булевский тип состоит из трех значений: *true*, *false* и *unknown* (соответствующие литералы обозначаются **TRUE**, **FALSE** и **UNKNOWN**). Поддерживается возможность построения булевских выражений, которые вычисляются в трехзначной логике.

# *Другие типы данных в SQL*

- *• Типы коллекций*: типы **массивов ARRAY** (в стандарте SQL:1999) и типы **мультимножеств MULTISET** (стандарт SQL:2003).
- *• Анонимные строчные типы* **ROW**.
- *• Типы, определяемые пользователем структурные типы* и *индивидуальные* типы.

*• Ссылочные типы.*

### Замечание 1

В SQL для СУБД FOX PRO тип данных атрибутов обозначается одной из букв:  $C$  – символьный,  $M$  – примечания,  $D$  – дата, L - логический, F-действительное число с плавающей точкой, N – числовой.

# *Понятие представления*

 В результате выборки данных из одного или нескольких отношений может быть получено множество кортежей, называемое представлением. **Представление** по существу является таблицей, формируемой в результате выполнения запроса.

 Преимущество использования представлений по сравнению запросами к основной таблице состоит в том, что представление будет модифицировано автоматически каждый раз, когда таблица, лежащая в его основе, изменяется. Содержание представления не фиксировано, и обновляется каждый раз, когда на него ссылаются в команде.

 Для удобства работы с представлениями в язык **SQL** введено понятие *курсора*.

#### *Описание и использование курсора*

 Курсор представляет собой своеобразный *указатель*, используемый для перемещения по наборам кортежей при их обработке.

 В *описательной* части программы выполняют связывание переменной типа курсор (**CURSOR**) с оператором языка **SQL** (обычно с оператором **SELECT**).

В выполняемой части программы производится *открытие* курсора (**OPEN**<имя курсора>), *перемещение* курсора по кортежам (**FETCH** <имя курсора>), сопровождаемое соответствующей обработкой и, наконец, *закрытие* курсора (**CLOSE** <имя курсора>).

## *3. Основные операторы языка SQL*

 Опишем *минимальное подмножество* языка **SQL**, опираясь на его реализацию в *стандартном интерфейсе* **ODBC** (совместимость открытых БД) фирмы **MICROSOFT** (стандарт **ISO SQL/92** и **ANSI SQL/92**). Операторы языка **SQL** можно условно разделить на два подъязыка: *язык определения данных* (**DDL**) и *язык манипулирования данными* (**DML**).

# *Операторы подъязыка DDL*

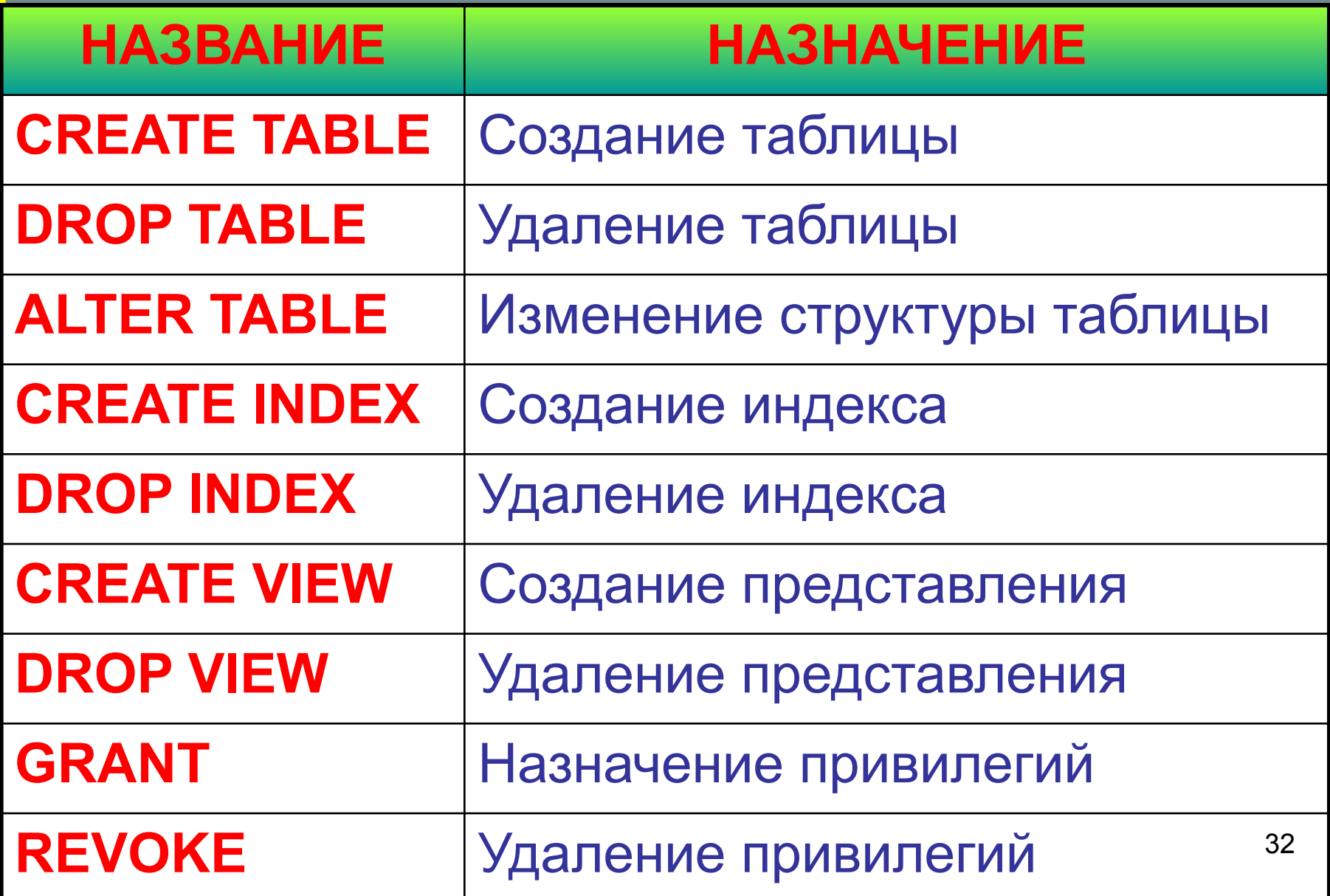

### *Формат операторов подъязыка DDL*

 **1**. **CREATE TABLE** <имя\_таблицы> ( < имя\_столбца > < тип данных > [**NOT NULL**] [, < имя\_столбца > < тип данных > [**NOT NULL** ]]…)

# В СУБД **FOX PRO** вместо **CREATE TABLE** пишут **CREATE DBF** .

Конструкция **NOT NULL** служит дополнительным правилом контроля вводимых значений и для столбца означает, что в нем должно быть определено *не пустое* значение. В некоторых СУБД в качестве **NOT NULL** указывается размер поля в символах.

# *Пример 1*

**CREATE TABLE STUDENTS** (SNUM **INTEGER**, SFAM **CHAR (20)**, SIMA **CHAR (10)**, SOTCH **CHAR (15)**, STIP **DECIMAL**);

 Создано отношение с именем «Студенты» и атрибутами соответственно «Номер студенческого билета», «Фамилия», «Имя», «Отчество» студента и «Размер получаемой стипендии».

# Замечания 2 и 3

- Порядок расположения атрибутов в отношении определяется тем, в какой последовательности они указаны B команде создания отношения.
- Кроме создания отношения в SQL/92 аналогичной командой **CREATE SCHEMA** можно создавать схемы с необязательным указанием автора, а также можно создать домен - **CREATE DOMAIN.**

# *2. Оператор удаления отношения*

 Оператор удаления отношения имеет формат

# *DROP TABLE <имя отношения>*

Перед удалением отношения необходимо убедиться в том, что оно не *ссылается* на другое отношение и *не используется* в каком-либо представлении. Кроме того, чтобы удалить отношение, пользователь должен быть его *собственником*. Перед удалением отношение должно быть *очищено*.

*3. Формат оператора изменения структуры отношения*

 **ALTER TABLE** <имя отношения> ({**ADD**, **MODIFY**, **DROP**} <имя\_атрибута> [<тип данных>] [**NOT NULL**] [, ({**ADD**, **MODIFY**, **DROP**} <имя\_атрибута>[<тип данных>] [**NOT NULL**]…]);

 **ADD**, **MODIFY**, **DROP –** соответственно добавление, изменение и удаление одного или нескольких атрибутов отношения.

# **ALTER TABLE** STUDENTS (**ADD** COURS **INTEGER**, SPEC **CHAR (10)**);

 Добавим к отношению STUDENTS два атрибута для хранения информации о курсе и специальности студента:

*Пример 2*

# 4. Формат оператора создания индекса

**CREATE [UNIQUE] INDEX** <**MMS** индекса> ON -OHTO RMN шения> (<имя атрибута> [ASC|DESC] **[, имя атрибута>** [ASC|DESC]...]);

Индексы создаются для ускорения BbIполнения запросных и поисковых операций с отношением. Опция **UNIQUE** (УНИкальность значений во всех указанных атрибутах) является необязательной.

**ASCIDESC** - CODTUровка значений.

# *Пример 3*

 Очевидно, что в отношении STUDENTS одним из наиболее употребляемых может стать индекс по атрибуту, содержащему фамилию студента. Тогда команда для создания такого индекса будет следующей:

 **CREATE INDEX SFAMIND ON STUDENTS (SFAM);**

# *5. Формат оператора удаления индекса*

# **DROP INDEX <имя\_индекса>**

 **Этот оператор позволяет удалять созданный ранее индекс с соответствующим именем. При этом удаление индекса не воздействует на данные, которые содержатся в индексированных атрибутах.**

6. Формат оператора создания представления

**CREATE VIEW <имя представления>** [(<имя атрибута> [,<имя атрибута>]...)] **AS <oneparop SELECT>;** 

Представление формируется в результате выполнения запроса. Если имена атрибутов в представлении не указываются, то будут использоваться имена атрибутов из запроса, описываемого соответствующим оператором SELECT.

# *Пример 4*

 Создадим представление с именем OTLSTUD, которое содержит информацию о студентах, получающих стипендию в размере 1200 руб. (его можно использовать в командах наравне другими таблицами):

# **CREATE VIEW** OTLSTUD **AS SELECT \* FROM** STUDENTS **WHERE** STIP= 1200;

*7. Формат оператора удаления представления*

**DROP VIEW <имя\_представления>** 

 Следует различать *модифицируемые* представления и представления, предназначенные только для *чтения*. Модифицируемые представления в **SQL** должны удовлетворять некоторым критериям, на которых мы не останавливаемся и рекомендуем изучить их самостоятельно.

# 8. Операторы назначения и удаления привилегий

В языке SQL одним из принципов защиты данных служит система привилегий, то есть прав пользователя на проведение тех или иных действий над определенными объектами БД. Создает пользователей и назначает им привилегии администратор БД. Существует несколько типов привилегий, соответствующих типам операций над БД.

Каждый пользователь БД в среде **SQL** имеет специальное идентификационное имя (**ID**) доступа. Команда, посланная в БД, ассоциируется с определенным пользователем, то есть со специальным идентификатором доступа. В системах с большим количеством пользователей существует специальная процедура входа в систему, которую пользователь должен обязательно выполнить для получения доступа.

Каждый пользователь имеет набор привилегий. Эти привилегии могут изменяться со временем: новые добавляться командой **GRANT**, старые удаляться командой **REVOKE**. Различные форматы команды **GRANT** позволяют сразу передавать несколько привилегий одному пользователю (списки привилегий разделяются запятыми), нескольким пользователям, для отдельных пользователей можно вводить ограничения и т.д.

## *Пример 5*

 Пусть пользователь **Гамидов** владеет таблицей студентов **STUDENTS** и желает разрешить пользователю **Куриловой** выполнить запрос к этой таблице. Тогда **Гамидов** должен в этом случае выполнить команду **GRANT SELECT ON STUDENTS TO Курилова**

Теперь **Курилова** может выполнять запросы к таблице **STUDENTS** без других привилегий, то есть она может только выбирать значения, но не может выполнить любое другое действие, которое бы воздействовало на значения в таблице, включая использование ее в качестве родительской таблицы внешнего ключа.

# *Формат операторов подъязыка DML*

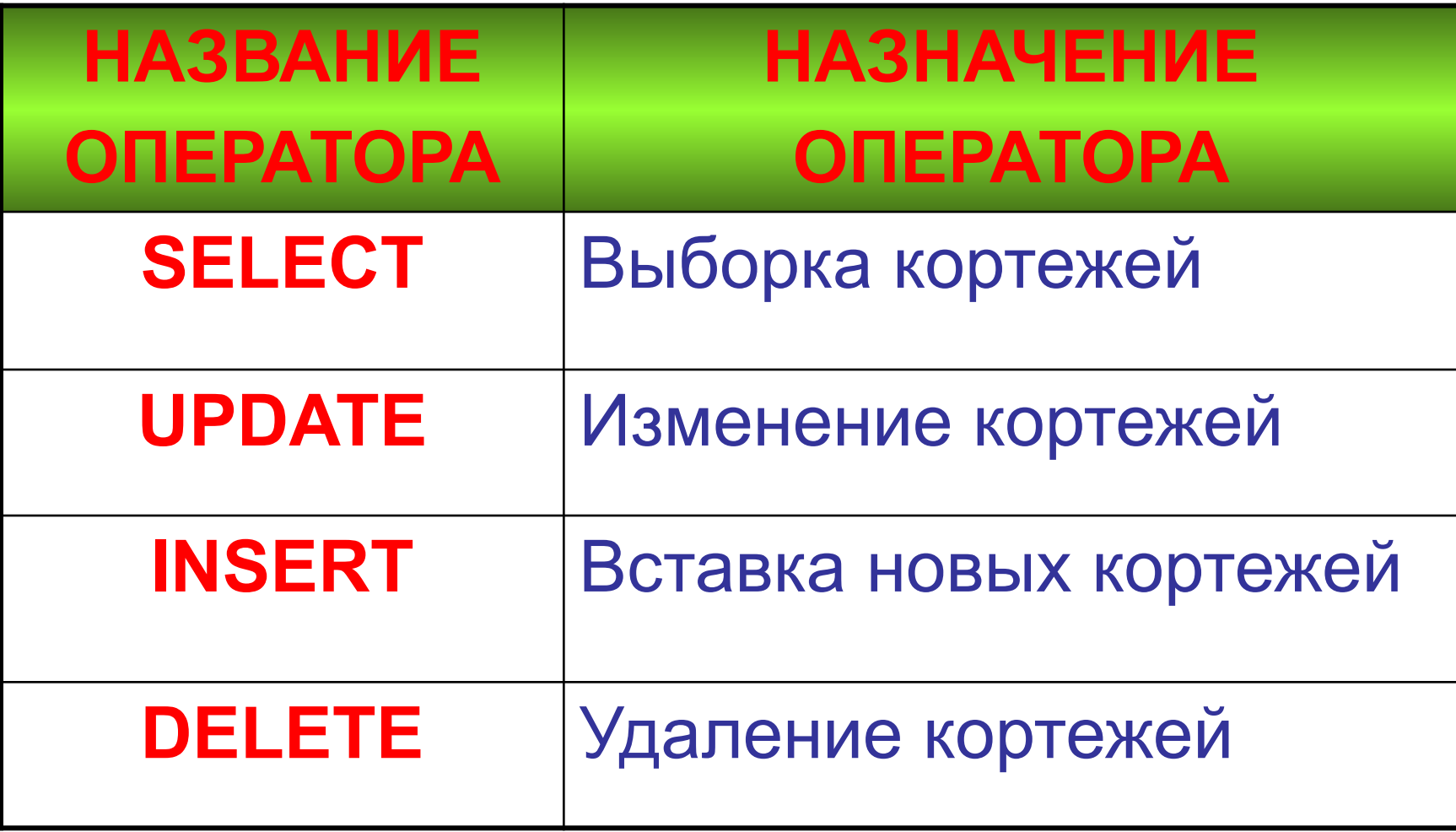

*кортежей* **SELECT[ALL|DISTINCT]** <список данных> **FROM** <список отношений> **[WHERE** <условие выборки>**] [GROUP BY** <имя\_атрибута> **[**, <имя\_атрибута>**]…] [HAVING** <условие поиска>**] [ORDER BY** <спецификация> **[**, <спецификация> **]…]**;

*1. Формат оператора выборки* 

Оператор **SELECT** позволяет производить выборку и вычисления над данными из одного или нескольких отношений. Результатом выполнения этого оператора является ответная таблица, которая может иметь (**ALL**), или не иметь (**DISTINCT**) повторяющиеся кортежи. По умолчанию в ответную таблицу включаются все кортежи, в том числе и повторяющиеся.

В отборе участвуют кортежи одной или нескольких таблиц, перечисленных в списке таблиц после слова **FROM**. При использовании в списке данных нескольких таблиц для указания принадлежности атрибута некоторой таблице применяют конструкцию вида **<Имя\_отношения> . <Имя\_атрибута>** . Список данных может содержать и выражения над атрибутами, в том числе, знаки арифметических операций, константы и круглые скобки.

Операнд **WHERE** задает условия, которым должны удовлетворять кортежи в результирующей таблице. Выражение <условие выборки> является логическим. Его элементами могут быть имена атрибутов, операции сравнения, логические связки *and*, *or*, *not*, круглые скобки, а также специальные функции **LIKE**, **NULL**, **IN** и др.

Операнд **GROUP BY** позволяет выделять в результирующем множестве кортежей *группы*. Группой являются кортежи с совпадающими значениями в столбцах, перечисленных за ключевыми словами **GROUP BY**. Выделение групп требуется для использования в логических выражениях операндов **WHERE** и **HAVING**, где **HAVING**<**условия поиска**> является специальной формой операнда **WHERE**, и указывает дополнительный критерий отбора данных в каждую группу.

#### В логических и арифметических выражениях можно использовать следующие функции как групповые: **AVG**, **MAX**, **MIN**, **SUM**, **COUNT**.

 Наконец, опция **ORDER BY** задает порядок сортировки результирующего множества кортежей. Она аналогична конструкции оператора **CREATE INDEX**. Каждая <спецификация> представляет собой пару <имя\_атрибута> [**ASC|DESC**].

# 2. Формат оператора изменения кортежей

## **UPDATE**

<RNH9ШОНТО RMN>  $SET$ < $M$ мя атрибута> =  $=$  {<BbIpaxenue>, **NULL** 

- **I. SET** 
	- <имя атрибута>=
	- $=$  {<BbIpaxenue>, **NULL** }... ]

[ WHERE <yсловие>];

Выполнение опера-**TOPA UPDATE COC**тоит в изменении значений в определенных операндом **SET** атрибутах для тех кортежей, которые удовлетворяют условию, заданному операндом WHERE.

3. Форматы оператора вставки новых кортежей

**INSERT INTO** 6) INSERT INTO a) -ЭШОНТО RMN -ЭШОНТО RMN **KRNH KRNH**  $\sqrt{\frac{2}{1}}$  $\sqrt{\frac{2}{1}}$ атрибутов>)] атрибутов>)] **VALUES (<CINCOK** <предложение **SELECT>:** значений>);

4. Формат оператора удаления кортежей и замечание

# **DELETE FROM**

<имя отношения> **[WHERE <yCЛOBИe>];** 

Замечание. Язык SQL обладает ре-ЛЯЦИОННОЙ ПОЛНОтой.

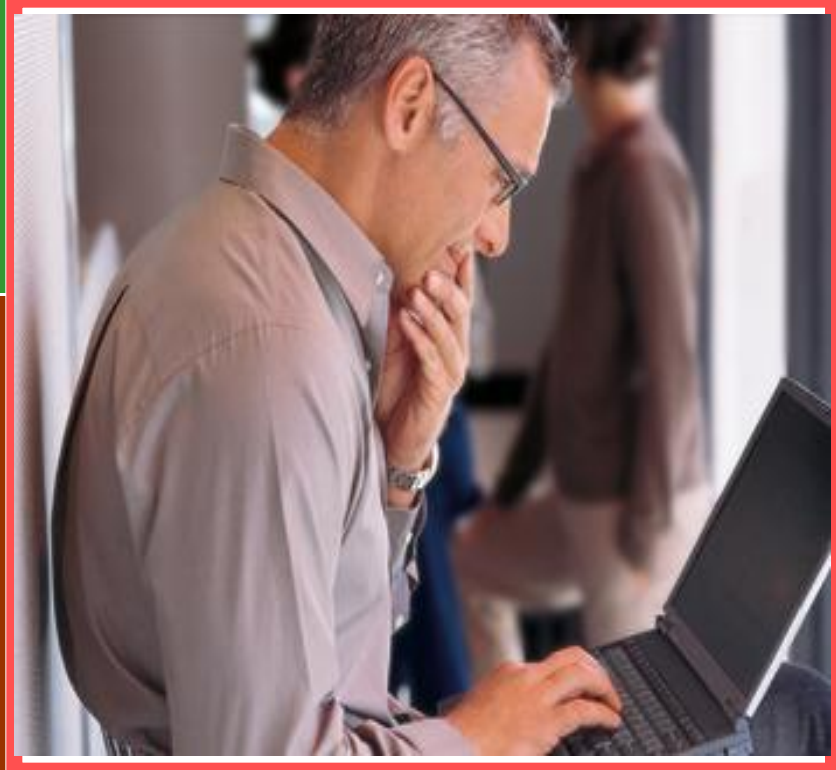